## **2022 COP SPRING FORUM WEBSITE SUPPORT**

## **Navigation Bar**

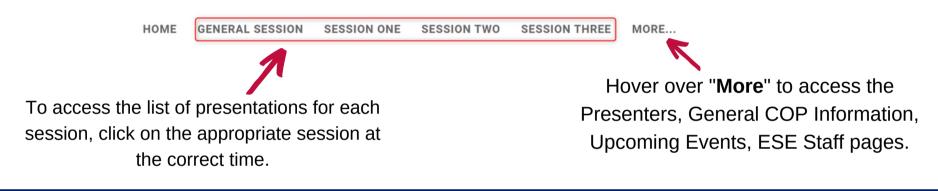

## **General Session & Session 1, 2, and 3**

## A Grant Approval Statuses - A brief introduction to approvals and what they mean for your funds

Presenter: Aaron Tyler

Participants will review the various approval levels associated with the ESEA Consolidated Grant. Participants will walk away with a better understanding of the importance of receiving these approvals in a timely manner and the impact it has on funding the programs they are implementing.

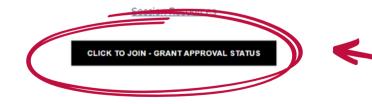

To access each session, click on the "Click To Join" black button underneath the session description. A Teams Meeting will open for the presentation. Make sure the "Click To Join" button corresponds with the session you want to attend.

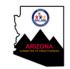

If you need extra support or have questions about the COP website, contact **602-364-1958 or educatorandschoolexcellence@azed.gov.**